Actas de las XX JENUI. Oviedo, 9-11 de julio 2014 ISBN: 978-84-697-0774-6 Páginas: 67-74

# **Experiencia de uso de una herramienta de modelado colaborativo síncrono multi -dominio en el Grado en Ingeniería Informática**

Jesús Gallardo **Ana Isabel Molina** Departamento de Informática e Ing. Sistemas Departamento de Tecnologías y Sist. de Inf. Universidad de Zaragoza Jesus. Gallardo@unizar.es Ana

### **Resumen**

Desde hace varios años se vienen utilizando técnicas de *aprendizaje colaborativo asistido por co mputador* (CSCL) en el ámbito de la enseñanza, habiendo quedado probada su utilidad. La enseñanza universitaria también puede aprovecharse de estos avances y, en particular, la enseñanza de la Informática. El uso de herramientas CSCL puede ayudar así a potenciar el aprendizaje en grupo, que es una de las competencias que se está aplicando a partir del proceso de adaptación al *Espacio Europeo de Educación Superior*. En este artículo se propone el uso de una herramienta para el modelado colab orativo síncrono, que puede ser utilizada en asignat uras en las que se realicen tareas de creación de diagr amas o modelos, lo cual es habitual en el caso de la enseñanza de la Informática. Dicha herr amienta puede ser configurada de una manera sencilla, pudiendo adaptarse a distintos dominios de modelado, con lo cual hablaríamos de una herramienta *multi -dominio*. En este artículo se describe su uso para soportar actividades de creación de diagramas en distintas asignaturas del Grado e n Ingeniería Informática. Se incluye también la valoración de un conjunto de profesores, pertenecientes a dos universidades, re specto a la utilidad, versatilidad y usabilidad de la aplicación desarr ollada, así como su soporte al aprendizaje en grupo. Del mismo modo, se comenta n también los result ados de una primera evaluación llevada a cabo con estudiantes del Grado en Ingeniería Informática.

### **Abstract**

The techniques of Computer Supported Collabor ative Learning (CSCL) are being used in teaching since some years ago. Moreover, the usefulness of these tec hniques has been successfully proved. Teaching in the scope of the University, and in particular the teaching of Computer Science, can also take a dvantage of these techniques. Thus, the use of CSCL tools

Universidad de Castilla-La Mancha Teruel Ciudad Real Isabel. Molina@uclm.es

> can help the improvement of group work, which is one of the competences that is been applied in the scope of the European Higher Education Area. In this paper, we pr opose the use of a tool in which diagrams can be created and modified in a synchronous colla borative way. This kind of work is often done in subjects of the Degree in Co mputer Science. This tool can be configured in a simple way so that it is adapted to a specific application domain. Thus, we talk about a *multi -domain* tool. In this paper we describe its use in order to support the creation of diagrams in several subjects of the Degree in Computer Science. Also, we include a first evaluation with some teachers of two different universities. In this evalu ation, we have asked them about the usefulness, vers atility and usability of the tool, as well as about its support of group work. Moreover, we discuss about the results of another evaluation carried out with students of the Degree in Computer Science.

#### **Palabras clave**

Aprendizaje colaborativo asistido por ordenador, Modelado colaborativo, Herramientas colaborat ivas.

#### **1. Introducción**

El área del *Computer Supported Cooperative Learning* [10], o aprendizaje colaborativo asistido por computador, pretende aprovechar las ventajas que aportan los sistemas *groupware* (es decir, el *software*  de soporte a grupos) [ 7 ] al ámbito de la enseñanza/aprendizaje. La aplicación del paradigma del CSCL favorece la motivación e implic ación de los alumnos, así como el intercambio de ideas, conocimientos y puntos de vista, que estimulan, a su vez, la creatividad y la creación de soluci ones innovadoras. Por otro lado , su uso permite desarrollar habil idades como la toma de decisiones en grupo, la argumentación, o la capacidad de comunicar y transmitir conocimientos y opiniones; destrezas todas ellas necesarias en la profesión de Ingeniero Informático.

En el momento actual, en el que la enseñanza universitaria está finalizando el proceso de adaptación al *Espacio Europeo de Educación Superior* (EEES), aprovechar los principios del aprendizaje colaborativo puede resultar de gran interés. De hecho el trabajo y aprendizaje en grupo son competencias y técnicas que se han planteado a partir de dicho proceso de adaptación.

Por otra parte, a lo largo de la carrera los alumnos se enfrentan a varias asignaturas en las que una de las competencias que se pretende potenciar es el diseño de artefactos, el cual habitualmente se basa en la creación de representaciones gráficas (diagramas) o modelos. Tal es el caso de asignaturas como Ingeniería del Software, Diseño de Redes o Interacción Persona-Ordenador, entre otras. En todas ellas los alumnos crean diagramas o especificaciones, preferentemente gráficas, de proyectos *software* o *hardware*. Para ello los alumnos deben instalar y aprender a manejar un conjunto de herramientas de modelado (herramientas CASE, *Computer Aided Software Engineering*) que les permitan editar dichos modelos. Dichas herramientas no soportan, en la mayoría de los casos, la posibilidad de crear de forma colaborativa dichos artefactos gráficos. Es decir, no soportan *modelado colaborativo*.

Nuestro objetivo, por tanto, consiste en dotar a nuestros alumnos de un conjunto de herramientas colaborativas de modelado, de fácil instalación y de uso similar (para recudir así la curva de aprendizaje de cada una de ellas). En realidad más que un conjunto de herramientas, proponemos una única (un módulo de modelado), que puede ser configurada por los docentes para que puedan dar soporte al modelado de distintos tipos de notaciones o dominios, dando lugar a una herramienta *multi-dominio*. Dicha herramienta se ha implementado en forma de *plugin* (o módulo) dentro de un entorno de desarrollo (IDE) de uso extendido, no solo a nivel docente, sino a nivel profesional, como es *Eclipse<sup>1</sup> .* Entre las ventajas que aporta este entorno cabe destacar la posibilidad de extender su funcionalidad mediante la creación de *plugins* [3]. En este trabajo nos planteamos aprovechar dicho potencial para crear las herramientas de modelado colaborativo que posteriormente describiremos. El modelado colaborativo aplicado a la enseñanza se enmarca dentro del ámbito del *e-learning*, cuyas bases pedagógicas han sido ya estudiadas y probadas [2].

Una vez creada la herramienta hemos hecho una primera evaluación con docentes de varias asignaturas en las que es habitual realizar actividades de modelado. El objetivo de esta primera evaluación fue evaluar su opinión con respecto a la herramienta y a su uso para la docencia en el Grado en Ingeniería Informática.

El resto del artículo se estructura de la siguiente manera: en la siguiente sección se repasarán algunas herramientas colaborativas síncronas que son útiles en la enseñanza de competencias del ámbito de la Ingeniería Informática y otras relacionadas. A continuación, en la Sección 3 se detalla el método de desarrollo que se pretende aplicar y las herramientas que mediante este se generan. En la Sección 4 se comenta la primera evaluación de la herramienta como recurso docente, para terminar en la Sección 5 con las conclusiones extraídas y las líneas de trabajo que se van a seguir en un futuro próximo.

## **2. Estado de la cuestión: Herramientas colaborativas en el ámbito de la educación**

Existen numerosas herramientas colaborativas síncronas, para diversos dominios, que han encontrado utilidad en el ámbito de la enseñanza. A continuación, se van revisar algunas de ellas.

Un primer ejemplo de sistema CSCL es el sistema Co-Lab [15]. Co-Lab es un entorno diseñado para el aprendizaje colaborativo síncrono del dominio de la Dinámica de Sistemas. Una característica particular de Co-Lab es que trabaja con la metáfora del edificio, de forma que cada edificio representa un curso en un campo concreto de las ciencias. Dentro de un curso se integran diferentes herramientas, una de las cuales es una herramienta de creación de modelos en el dominio en cuestión.

Por su parte, la herramienta COLER [4] es un entorno colaborativo con interfaz web para el aprendizaje de los diagramas Entidad-Interrelación. En COLER las sesiones de trabajo consisten en la creación de diagramas Entidad-Interrelación por parte de grupos de alumnos. En cada sesión de trabajo participa también un profesor que se encarga de dirigir el trabajo del grupo. En cuanto a la interfaz de usuario de COLER, una de sus particularidades es que incluye dos pizarras (áreas de modelado) para soportar el diseño: una de uso individual para cada usuario y otra, de carácter colaborativo, en la que todos los miembros del equipo pueden ver y editar el trabajo común.

Un tercer ejemplo de sistema CSCL es COLLECT-UML [1], que se engloba, al igual que otros sistemas similares, dentro del campo de los Sistemas Tutores Inteligentes (ITS). En este caso, se trata de un entorno CSCL en el cual tanto el dominio de trabajo como la colaboración en sí se representan mediante formalismos y reglas.

Además de los sistemas de modelado colaborativo antes mencionados, existen otras aproximaciones de

<sup>&</sup>lt;sup>1</sup> http://www.eclipse.org

#### **XX Jornadas sobre la Enseñanza Universitaria de la Informática 69**

herramientas y sistemas colaborativos que pueden emplearse en el aprendizaje de disciplinas relacionadas con la Informática. Un ejemplo de estas otras aproximaciones es el uso de juegos colaborativos, diseñados para fomentar el aprendizaje en grupo, pero desde un enfoque que puede resultar más motivador para ellos. Un ejemplo de este tipo de sistemas es NUCLEO [13]. Se trata de un juego de rol en el cual los alumnos colaboran en pequeños grupos para resolver una misión, que es realmente un problema de programación. Esta herramienta se utiliza dentro de una experiencia de aprendizaje en la cual se utilizan técnicas concretas para formar los grupos de alumnos, buscando favorecer el aprendizaje en grupo.

Nuestro interés, tal y como se ha comentado anteriormente, se centra en el soporte colaborativo a tareas de creación de modelos o especificaciones, preferentemente de naturaleza gráfica. En general, la construcción de modelos, sea de forma colaborativa o no, ha resultado ser una actividad útil para el aprendizaje de distintas disciplinas científicas (entre las que se encuentra la Informática). Un repaso a distintas aproximaciones relacionadas y a los retos que esta actividad supone puede encontrarse en [16].

Por tanto, en este artículo vamos a describir una aplicación colaborativa que busca aprovechar las ventajas del aprendizaje en grupo en el ámbito del modelado. Dicha herramienta puede adaptarse a distintos dominios de aplicación y, por tanto, a distintas asignaturas que incluyan actividades de este tipo, siendo esta la principal ventaja con respecto al uso de otras herramientas y aproximaciones como las que se han comentado con anterioridad En la siguiente sección se describirá esta herramienta con detalle.

## **3.** *SpacEclipse***: Método de desarrollo y herramientas generadas**

#### **3.1. Descripción del método y las herramientas generadas**

El desarrollo de sistemas colaborativos (y más concretamente de sistemas colaborativos síncronos) es una tarea compleja, que incluye abordar aspectos relacionados con la comunicación, la coordinación, la compartición de datos, el soporte a varios roles de usuario, así como aspectos relacionados con la interfaz gráfica y el *awareness*. Una posible definición caracteriza el *awareness* [6] como el conjunto de técnicas de visualización que se incorporan a la interfaz de usuario de las aplicaciones colaborativas para dar información sobre la actividad grupal, esto es, información visual sobre las personas con las que se está trabajando, las actividades que realizan y sobre que parte del artefacto compartido lo hacen. Tal

y como se ha comentado, dentro de los sistemas colaborativos, nuestro interés se centra en la creación de sistemas de modelado.

Para facilitar la generación de este tipo de sistemas, hemos creado un método de desarrollo [8], que permite generar de forma semiautomática sistemas colaborativos síncronos de modelado. Dicho marco de desarrollo se basa en el uso de la tecnología *Graphical Modeling Framework* (GMF<sup>2</sup> ) de *Eclipse*. Su uso permite que usuarios no avanzados puedan, de manera sencilla, generar una herramienta de modelado colaborativo adaptada a cualquier dominio de aplicación o tipo de diagrama. Para ello deberá definir los elementos o nodos que componen los modelos a crear (incluyendo los iconos gráficos que se usarán en el diagrama), así como el tipo de relaciones o conexiones que pueda darse entre ellos. Igualmente será necesaria la configuración de otros aspectos de colaboración, tales como el tipo de mecanismo de comunicación y coordinación a incluir en la interfaz y los elementos de soporte al *awareness*. Con la aplicación de este método de desarrollo se obtiene una herramienta colaborativa de modelado síncrono especializada para el dominio de aplicación elegido. La herramienta puede también estar compuesta por distintos espacios de trabajo entre los que se navegue durante las sesiones de diseño. La apariencia de la herramienta puede ser configurada, siendo un posible aspecto el mostrado en la Figura 1.

A continuación se describen los principales elementos que componen la interfaz gráfica de usuario de la instanciación de la herramienta *SpacEclipse* mostrada en la Figura 1:

- Pizarra colaborativa (A). Es el área de edición del modelo. En él los alumnos ubicarán los objetos (nodos) y conexiones (enlaces) que formarán el diagrama. La edición se hará de manera flexible, mediante el estilo de interacción de *manipulación directa* [14], habitual en la mayoría de herramientas de diseño y dibujo, y basado en la técnica de *arrastrar y soltar* (*drag and drop*).
- Paleta de objetos y relaciones (B). En ella los usuarios podrán seleccionar los objetos y relaciones que se deseen añadir al diagrama.
- Panel de sesión (C). El panel de sesión muestra información sobre los usuarios que están conectados en cada momento a la sesión de diseño. En concreto, se muestran las fotos de los usuarios, su nombre, el espacio del área de trabajo en el que se encuentran y su estado dentro de la sesión. Todas estas técnicas dan soporte al *awareness* de la herramienta. Además, los usuarios pueden ver el color que identifica a cada uno de sus compañeros de sesión, que la herramienta

 <sup>2</sup> http://www.eclipse.org/modeling/gmp/

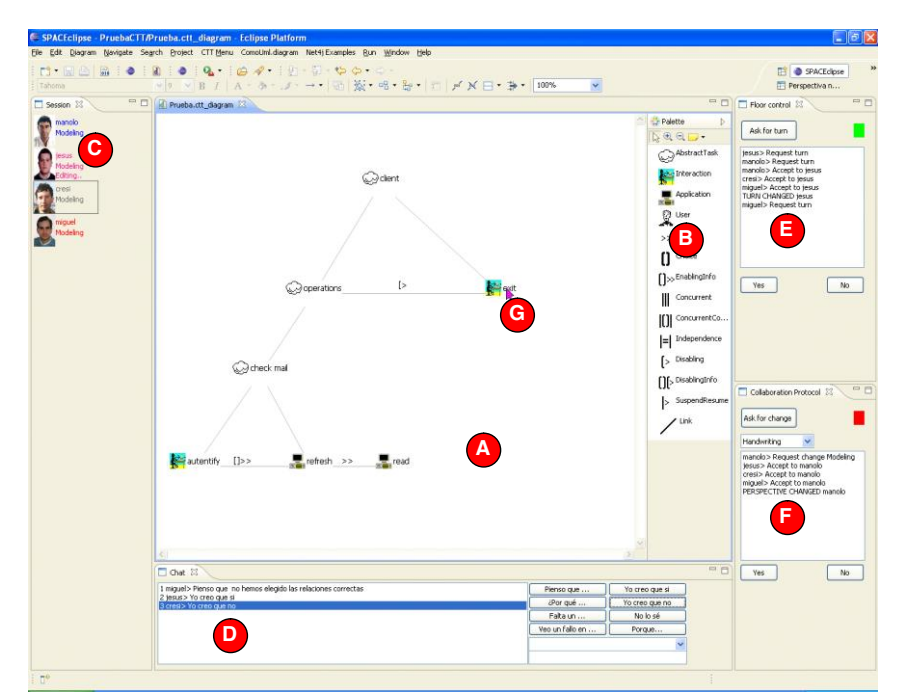

Figura 1: Una posible instanciación de la herramienta *SpacEclipse*, para el modelado de tareas interactivas en notación CTT.

utiliza por ejemplo a la hora de representar los telepunteros.

- Chat estructurado (D). El chat que se incluye en las herramientas generadas por el *framework* es un *chat estructurado*. Dicho tipo de chat incorpora una serie de "*inicios de frases*", que permiten acotar el tipo de intervenciones que podrán hacer los alumnos en el chat (preguntas, respuestas, sugerencias, etc.), permitiendo dirigir así la conversación.
- Panel de turno (E). Para gestionar el turno de trabajo (esto es, para que los alumnos puedan coordinarse) en las herramientas generadas se puede incluir un panel de turno. En dicho panel, el usuario que solicite el turno pulsará el botón correspondiente. Si el resto de miembros del grupo están de acuerdo en darle el turno, el usuario pasará a editar el diagrama. Se soporta así un proceso de coordinación consistente en que haya consenso en la cesión de turnos por parte de todos los miembros del equipo de trabajo.
- Panel del protocolo de colaboración (F). Es un panel similar al anterior, pero en el cual el objetivo es pasar a un espacio de trabajo diferente en el caso en el cual se hayan definido distintos espacios de trabajo dentro de la herramienta generada.
- Telepunteros (G). Los telepunteros permiten a los usuarios saber dónde están apuntando (y, por tanto, editando) el resto de usuarios. Es una técnica visual que permite potenciar el *awareness* en las herramientas colaborativas. El color

del telepuntero será el color asociado a cada usuario en el panel de sesión, facilitando así la identificación de cada alumno dentro del espacio de edición o pizarra colaborativa.

La principal diferencia de la aplicación del método propuesto con respecto a la aplicación del *plugin* GMF sin más es que las herramientas generadas son herramientas colaborativas síncronas, y no herramientas monousuario. Pero otra de las principales ventajas que presenta la aplicación del método es la simplicidad del proceso de definición de dominios de aplicación con respecto a cómo se realizaría esa configuración utilizando GMF sin ninguna ayuda adicional. De esta forma, el proceso de definición de nuevos dominios se presta a que un docente pueda instanciar la herramienta para trabajar con el tipo de diagramas que necesite que los alumnos desarrollen en su asignatura.

### **3.2. Instanciando** *SpacEclipse* **para su uso en asignaturas del Grado en Ingeniería Informática**

Como se ha comentado en la introducción, las herramientas colaborativas de modelado son de gran utilidad en la enseñanza de diversas asignaturas del Grado en Ingeniería Informática. Para probar la utilidad y versatilidad del método descrito, éste se ha aplicado a varios dominios en los que se trabaja en distintas asignaturas del Grado en Ingeniería Informática. En la Figura 1 ya se puede ver una primera instanciación de la herramienta; en concreto para el

#### **XX Jornadas sobre la Enseñanza Universitaria de la Informática 71**

dominio del modelado de tareas interactivas en la notación CTT [12]. Dicha notación se suele utilizar para el modelado conceptual de sistemas interactivos, y su uso se imparte en asignaturas relacionadas con la Interacción Persona-Ordenador. En esta notación, los nodos de los diagramas son las tareas interactivas, las cuales pueden relacionarse mediante un amplio juego de operadores temporales (provenientes de LOTOS).

A continuación se muestran varios ejemplos de la herramienta instanciada para otros dominios de modelado. En la Figura 2 se muestra la herramienta obtenida para trabajar en el dominio de los diagramas de casos de uso UML, de gran utilidad en distintas asignaturas de Ingeniería del Software. En este caso, los nodos de los diagramas son los actores y los casos de uso. Entre estos elementos se pueden dar diversos tipos de relaciones. Algunas sólo son posibles entre casos de uso, otras se pueden establecer sólo entre actores y casos de uso, mientras que otras relacionan sólo actores. Por supuesto, este tipo de restricciones son comprobadas por la herramienta, que impide que se establezcan relaciones incorrectas. Cabe mencionar aquí que hay dos formas de que una relación no se pueda establecer en la herramienta: bien porque los tipos de origen y destino de la relación que se especifica en el metamodelo sean incompatibles o bien por una condición especificada en el lenguaje OCL (*Object Constraint Language*) que puede ser incluida como restricción propia del dominio.

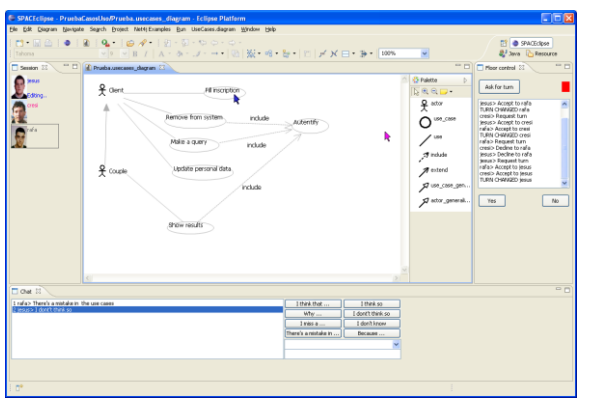

Figura 2: Herramienta *SpacEclipse* instanciada para el dominio de los diagramas de casos de uso UML.

Otro posible dominio en el cual puede ser útil disponer de una herramienta colaborativa, como la que se obtiene aplicando nuestro método de desarrollo, es el del diseño de circuitos digitales. En este caso, se pueden crear diagramas con puertas lógicas como nodos y conexiones entre ellas. A la hora de modelar este dominio, hemos considerado también como nodos las entradas y salidas al circuito, según se puede ver en la Figura 3. Este tipo de diagramas se utiliza en asignaturas del área de Tecnología de Computadores.

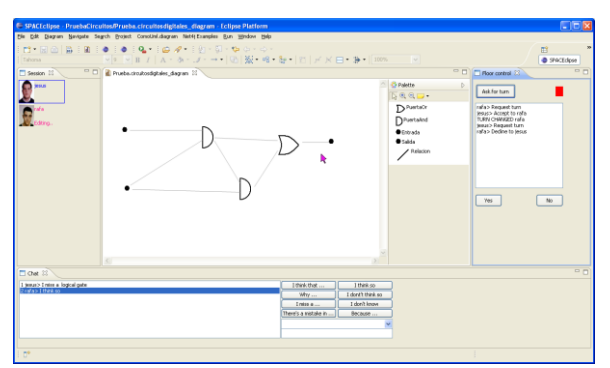

Figura 3: Herramienta *SpacEclipse* instanciada para el dominio de los circuitos digitales.

El siguiente ejemplo de herramienta colaborativa obtenida es el mostrado en la Figura 4. En este caso se trata de la aplicación para el modelado de redes bayesianas, que pueden manejarse en asignaturas de Inteligencia Artificial o Sistemas Inteligentes. Así, se representan gráficamente las variables, como nodos, y las dependencias entre ellas, como relaciones.

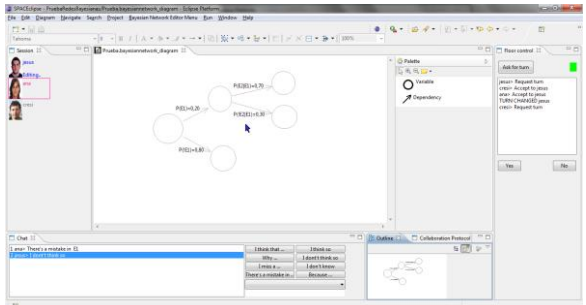

Figura 4: Herramienta *SpacEclipse* instanciada para el dominio de modelado de redes bayesianas.

Finalmente, el último dominio para el cual hemos instanciado la herramienta es el dominio de las topologías de red, de utilidad en asignaturas de Redes de Computadores. En la Figura 5 se puede ver cómo la herramienta se ha configurado para modelar diagramas en los cuales los nodos son *hosts*, *hubs*, *buses* o redes externas y entre los cuales se pueden establecer conexiones para crear la topología deseada.

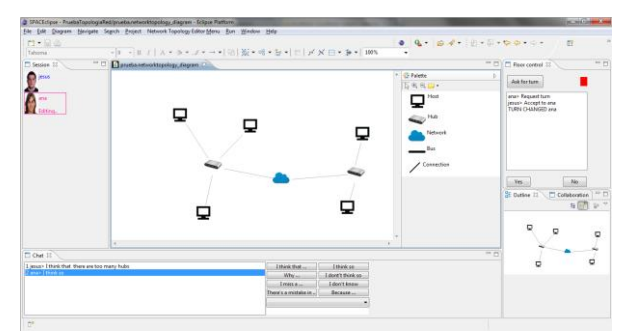

Figura 5: Herramienta *SpacEclipse* instanciada para el dominio de las topologías de red.

Como se ha podido ver, mediante la aplicación del método y la instanciación de la herramienta es posible generar herramientas colaborativas de modelado para un buen número de dominios de aplicación. Por tanto es posible hacer uso de las mismas para la enseñanza de diversas asignaturas del Grado en Ingeniería Informática. Además, la herramienta soporta, no solo el modelado y almacenamiento de los diagramas, sino que también permite guardar registros de toda actividad realizada por los usuarios durante las sesiones de trabajo colaborativo (número y tipo de mensajes intercambiados, cambios de turno, tiempos de edición de cada miembro del equipo, etc.). Toda esta información puede ser utilizada por los docentes para analizar el proceso de aprendizaje y trabajo en grupo de sus alumnos.

## **4. Primera evaluación del método y la herramienta**

#### **4.1. Evaluación con docentes**

En la sección anterior se ha mostrado como es posible instanciar o especializar la aplicación *SpacEclipse* a distintos dominios de modelado y asignaturas de Informática. En esta sección se describe una evaluación preliminar del enfoque descrito, en la que queremos conocer la opinión de un conjunto de profesores en relación al método y la herramienta obtenida al aplicar el mismo.

En dicha evaluación participaron docentes pertenecientes a la Escuela Superior de Informática de Ciudad Real (Universidad de Castilla-La Mancha) y Escuela Universitaria Politécnica de Teruel (Universidad de Zaragoza). Entre dichos docentes había profesores de asignaturas de Ingeniería del Software, Interacción Persona-Ordenador, Tecnología de Computadores, Inteligencia Artificial y Bases de Datos.

Los docentes que participaron en dicha actividad recibieron un seminario acerca de la herramienta *SpacEclipse*, pasando a continuación a responder a un cuestionario. Dicho cuestionario incluía ítems relacionados con la opinión de los docentes en relación al uso de sistemas de aprendizaje colaborativo, así como el enfoque de modelado multi-dominio soportado por la herramienta *SpacEclipse*. Los docentes debían indicar en una escala *Likert* [11] de 1 a 5 su grado de acuerdo o desacuerdo con las afirmaciones incluidas en la Tabla 1.

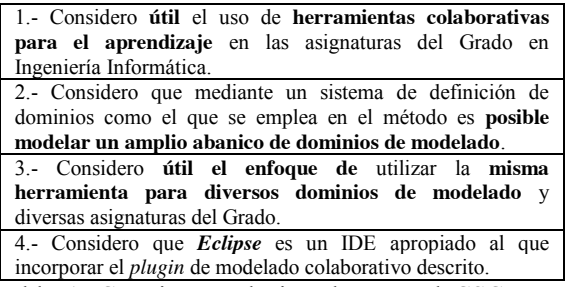

Tabla 1. Cuestiones relacionadas con el CSCL y el método descrito.

A continuación se incluyó un listado de los cinco dominios mostrados en la sección anterior, debiendo el docente ordenarlos según el grado de utilidad de la herramienta en dicho dominio.

En la segunda parte del cuestionario se incluyeron varias afirmaciones relacionadas con la *facilidad de uso percibida, utilidad percibida* e *intención de uso* de los participantes en relación a la herramienta *SpacEclipse*. Las cuestiones incluidas están adaptadas del marco de evaluación *Technology Acceptance Model* (TAM) [5], habitualmente empleado para conocer la opinión subjetiva de los usuarios con respecto a un artefacto o tecnología (Tabla 2).

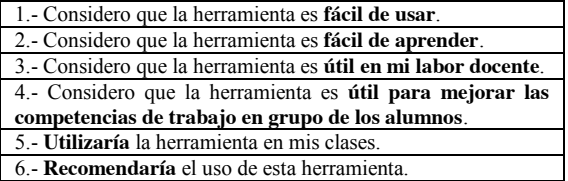

Tabla 2. Cuestiones de opinión subjetiva (adaptadas del *framework* de evaluación TAM) para la evaluación de *SpacEclipse*.

A continuación se incluyó una cuestión que permitía evaluar los mecanismos de comunicación soportados por la herramienta. Y, finalmente, dos preguntas de respuesta abierta en los que se les preguntaba por posibles asignaturas de Grado en las que la herramienta descrita podía ser de utilidad, así como cualquier otro comentario relacionado con la herramienta o el método descrito.

Dicho cuestionario fue cumplimentado por un total de 10 docentes. Se trata de una primera evaluación con una muestra no demasiado grande, siendo nuestra intención el ir involucrando en un futuro a un mayor número de docentes en la evaluación de la herramienta como recurso docente. Aún así, pasamos a comentar los resultados obtenidos.

En relación a la utilidad o conveniencia de utilizar herramientas colaborativas en asignaturas del Grado, la gran mayoría de los participantes las consideraron como muy útiles, siendo la media de un 4,7 (*σ* = 0,5) en la escala de valoración. Dicha puntuación media también fue obtenida por el enfoque descrito (*µ* = 4,7;  $\sigma = 0.5$ ), aunque algunos de los docentes consideraban que no era tan amplio el abanico de dominios en los que podría utilizarse el método y la herramienta ( $\mu = 4.1$ ;  $\sigma = 0.7$ ). En cuanto al uso de *Eclipse* como entorno en el que instanciar los distintos dominios de modelado, los resultados fueron también buenos ( $\mu$  = 4,5;  $\sigma$  = 0,5). De hecho, algunos docentes destacaron especialmente este factor en las cuestiones de respuesta abierta.

En relación a las respuestas dadas a las cuestiones de *percepción subjetiva* (*framework* de evaluación TAM), la herramienta fue considerada muy fácil de usar ( $\mu$  = 4,6;  $\sigma$  = 0,5) y aprender ( $\mu$  = 4,7;  $\sigma$  = 0,5). Aunque, de media, los docentes consideraron que la herramienta era útil para mejorar la competencia del trabajo en grupo de los alumnos ( $\mu$  = 4,5;  $\sigma$  = 0,7), no la consideraron tan útil para su valor docente ( $\mu$  = 3,8;  $\sigma = 0.8$ ). Aún así, mostraron una actitud receptiva hacia su uso, ya que la mayor parte de ellos la utilizaría en sus clases ( $\mu = 3.9$ ;  $\sigma = 0.3$ ) o la recomendaría a otros para su uso ( $\mu = 4.2$ ;  $\sigma = 0.6$ ).

En cuanto a la utilidad de la herramienta en distintos dominios de modelado, la mayor parte de los encuestados opinaron que la Ingeniería del Software es la asignatura o área que más podría beneficiarse de su uso, seguida del modelado de tareas interactivas en notación CTT. Respecto a estos resultados hay que comentar que varios docentes encuestados emplean CTT en sus asignaturas, y manifiestan que el soporte tecnológico actual de esta notación deja bastante que desear. El uso de *SpacEclipse* para el modelado de topologías de redes obtuvo la tercera posición en la mayoría de los casos, siendo el uso para el diseño de redes bayesianas y circuitos electrónicos los que obtuvieron puntuaciones menores. Posiblemente en estos dos dominios existen otros entornos más completos (que incluyan simulaciones, u otras funcionalidades de utilidad), por lo que un editor genérico cómo el generado con el *framework* puede ser algo limitado para soportar estas actividades de diseño.

En cuanto a las cuestiones de respuesta abierta, la mayoría de los participantes valoraron muy positivamente el método, principalmente su versatilidad o adaptación a distintos dominios. En este sentido, también propusieron su uso en otras asignaturas, como Estructuras de Datos o Bases de Datos, en la que las representaciones en forma de grafo o árbol son habituales. También hicieron comentarios relativos a mejorar los mecanismos de comunicación y coordinación soportados, proponiendo la inclusión de un canal de audio como mecanismo adicional de comunicación. También propusieron añadir, además de la funcionalidad de edición y chequeo sintáctico de los modelos (disponibles en la herramienta), la posibilidad de simulación o generación de código a partir de los mismos. Creemos que esta funcionalidad es demasiado dependiente del dominio de modelado concreto, pero valoraremos hasta qué punto sería posible soportar alguna de estas funcionalidades en el futuro. Finalmente, algún docente apuntó también que la utilidad de la herramienta puede estar sobre todo en las primeras fases de aprendizaje de los diagramas en cuestión, pudiendo pasar luego a usar otros entornos más específicos y potentes cuando el alumno se encuentre en fases más avanzadas del aprendizaje.

#### **4.2. Evaluación con alumnos**

Además de la evaluación antes comentada, vamos a comentar también los resultados más destacados de una evaluación llevada a cabo con alumnos del Grado en Ingeniería Informática que está descrita en [8] y que sirve también para validar la utilidad de las herramientas generadas a partir del método como recursos docentes. En dicha evaluación, alumnos de la Escuela Superior de Informática de la Universidad de Castilla-La Mancha cursando una asignatura de la materia de Interacción Persona-Ordenador llevaron a cabo una tarea de modelado sobre la notación CO-MO-UML definida en la metodología AMENITIES [9]. Tras el uso de la herramienta, los alumnos valoraron distintos aspectos de la misma mediante cuestionarios. En general, los alumnos valoraron positivamente el enfoque y la herramienta empleada. De entre las respuestas obtenidas, cabe destacar la buena valoración que hicieron los alumnos de los elementos de soporte al *awareness* de la herramienta, como los telepunteros o el panel de sesión. Como punto débil, sin embargo, puede mencionarse el hecho de que la interfaz de usuario no se considerara todo lo autoexplicativa que debiera ser.

### **5. Conclusiones y Trabajos Futuros**

En este artículo se ha presentado un método de desarrollo de herramientas colaborativas síncronas de modelado y se ha propuesto su utilización como recurso docente para fomentar el trabajo en grupo al tiempo que se aprenden diversos dominios de aplicación en las distintas asignaturas del Grado en Informática. Se ha destacado como ventaja en su utilización el que al trabajar con distintas instanciaciones del mismo sistema, esto permitiría que la curva de aprendizaje fuese menor y los alumnos pudiesen sacarle partido antes al trabajo realizado con la herramienta.

Para validar el enfoque propuesto, se ha contado con una evaluación preliminar de varios docentes de dos universidades distintas. Se trata de una muestra pequeña que habrá que ampliar en futuros trabajos. Aun así, esta primera evaluación ya ha proporcionado unos resultados prometedores, ya que los docentes consultados valoran positivamente el enfoque de las herramientas generadas por el método como recursos docentes. Se ha observado cómo, según los docentes

que han participado en la evaluación, el enfoque puede ser sobre todo interesante en dominios donde no haya un trabajo muy complejo posterior a la elaboración del diagrama (como podría ser un proceso de simulación) o como primera herramienta de trabajo con los diagramas de forma previa a un trabajo con otras herramientas específicas del dominio. Además, se ha referenciado un trabajo previo con alumnos que valora positivamente el enfoque propuesto y en particular los elementos de soporte al *awareness* de la herramienta.

Como trabajo futuro para avanzar en la evaluación del enfoque propuesto, se involucrará a más docentes en el estudio ya expuesto. Además, se realizarán más estudios con alumnos sobre algunos de los dominios en los cuales los docentes consideren más útil el uso de las herramientas generadas. Del mismo modo, se va a intentar realizar un estudio más exhaustivo en el cual se enmarque el uso de la herramienta en una asignatura del Grado en Ingeniería Informática.

Además, se van a tratar de mejorar el método de desarrollo y la herramienta siguiendo algunas de las propuestas de los docentes y otras que se han podido ir identificando de los experimentos iniciales de uso de la misma. Por ejemplo, se va a tratar de flexibilizar la política de cesión de turnos entre los alumnos, ya que la que está implementada (basada en el consenso) puede resultar demasiado restrictiva y puede dar lugar a conflictos y bloqueos. Además, es nuestra intención incluir en *SpacEclipse* un módulo de visualización de la información generada durante las sesiones, como registro de la actividad colaborativa, estadísticas, porcentaje de contribución de cada miembro del equipo al diagrama final, y otras que puedan servir de ayuda a los usuarios de la herramienta y al profesor que la va a utilizar como recurso docente.

### **Referencias**

- [1] N. Baghaei, A. Mitrovic, y W. Irwin. Supporting collaborative learning and problem-solving in a constraint-based CSCL environment for UML class diagrams. *International Journal of Computer-Supported Collaborative Learning* 2: 159-190, 2007.
- [2] J. Cabero. Bases pedagógicas del *e-learning.* Revista de Universidad y Sociedad del Conocimiento (RUSC). Vol. 3, n.° 1. UOC, 2006.
- [3] E. Clayberg y D. Rubel. Eclipse: Building Commercial-Quality Plug-ins. Addison Wesley Professional, 2006.
- [4] M.A. Constantino-González y D. Suthers. Coaching collaboration in a computer-mediated learning environment. En *Proceedings of the Conference on Computer Support for Collaborative Learning: Foundations for a CSCL*

*Community*. International Society of the Learning Sciences, 2002.

- [5] F. D. Davis. User acceptance of information technology: System characteristics, user perceptions and behavioural impacts. *International Journal of Man–Machine Studies*, 38(3), 475– 487, 1993.
- [6] P. Dourish y V. Bellotti. Awareness and coordination in shared workspaces. En: *Proceedings of the Conference on Computer Supported Cooperative Work, CSCW'92*. ACM Press, New York, 1992.
- [7] C. Ellis, S. Gibbs, y G. Rein. Groupware: Some Issues and Experiences. *Communications of ACM* 34 (1): 39-58, 1991.
- [8] J. Gallardo, C. Bravo, y M.A. Redondo. A model-driven development method for collaborative modeling tools. *Journal of Network and Computer Applications* 35 (3): 1086-1105, 2012.
- [9] J.L. Garrido, M. Noguera, M. González, M.V. Hurtado, M.L. Rodríguez. Definition and use of Computation Independent Models in an MDA-based groupware development process. *Science of Computer Programming* 66: 25–43, 2007.
- [10] T. Koschmann. CSCL: Theory and Practice of an emerging paradigm, Lawrence Erlbaum Associates, Mahwah, NJ, 1996.
- [11] M.S. Matell, J. Jacoby. Is there an optimal number of alternatives for Likert scale items? I. Reliability and validity. *Educational and Psychological Measurement*, 31(3): 657-674. 1971.
- [12] F. Paternò. ConcurTaskTrees: an engineered notation for task models. In: *Diaper D, Stanton NA (editors) The handbook of task analysis for HCI*. Mahwah, NJ: LEA, 483–501, 2004.
- [13] P. Sancho Thomas, P. P. Gómez Martín, R. Fuentes Fernández, y B. Fernández Manjón. NÚCLEO, aprendizaje colaborativo escenificado mediante un juego de rol. En *Actas de las XIV Jornadas de Enseñanza Universitaria de la Informática (JENUI 2008)*.
- [14] B. Shneiderman y P. Plaisant. Designing the user interface. Strategies for Effective Human– Computer Interaction. Pearson, 2010.
- [15] W.R. van Joolingen, T. de Jong, A.W. Lazonder, E.R. Savelsbergh, y S. Manlove. Co-Lab: research and development of an online learning environment for collaborative scientific discovery learning. *Computers in Human Behavior* 21: 671-688, 2005.
- [16] K. van Lehn. Model construction as a learning activity: A design space and review. *Interactive Learning Environments* 21 (4): 371-413, 2013.